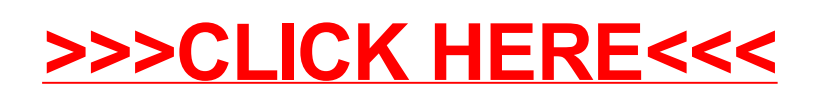

## >[>>>CLICK](http://www.download-genius.com/search/Voorbeeld 7s Model Uitgewerkt Filetype Pdf.html?aff.id=1316&aff.subid=84) HERE<<<